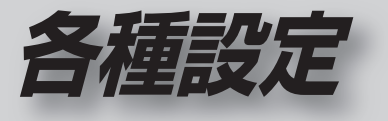

## ● ナビゲーションの設定 ● タッチパネルの調整 ● システムの初期化